### **VAT**

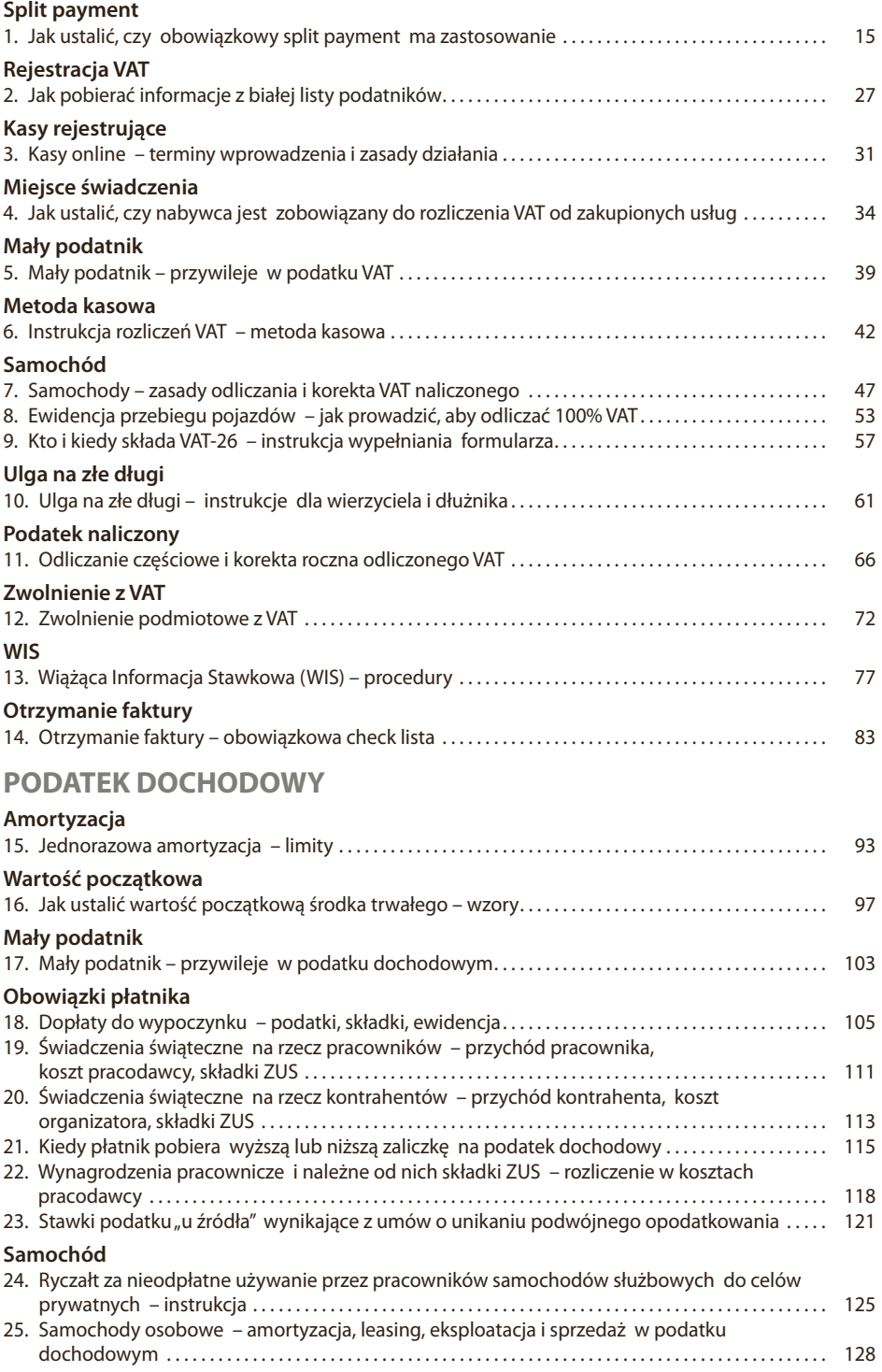

# SPIS TREŚCI

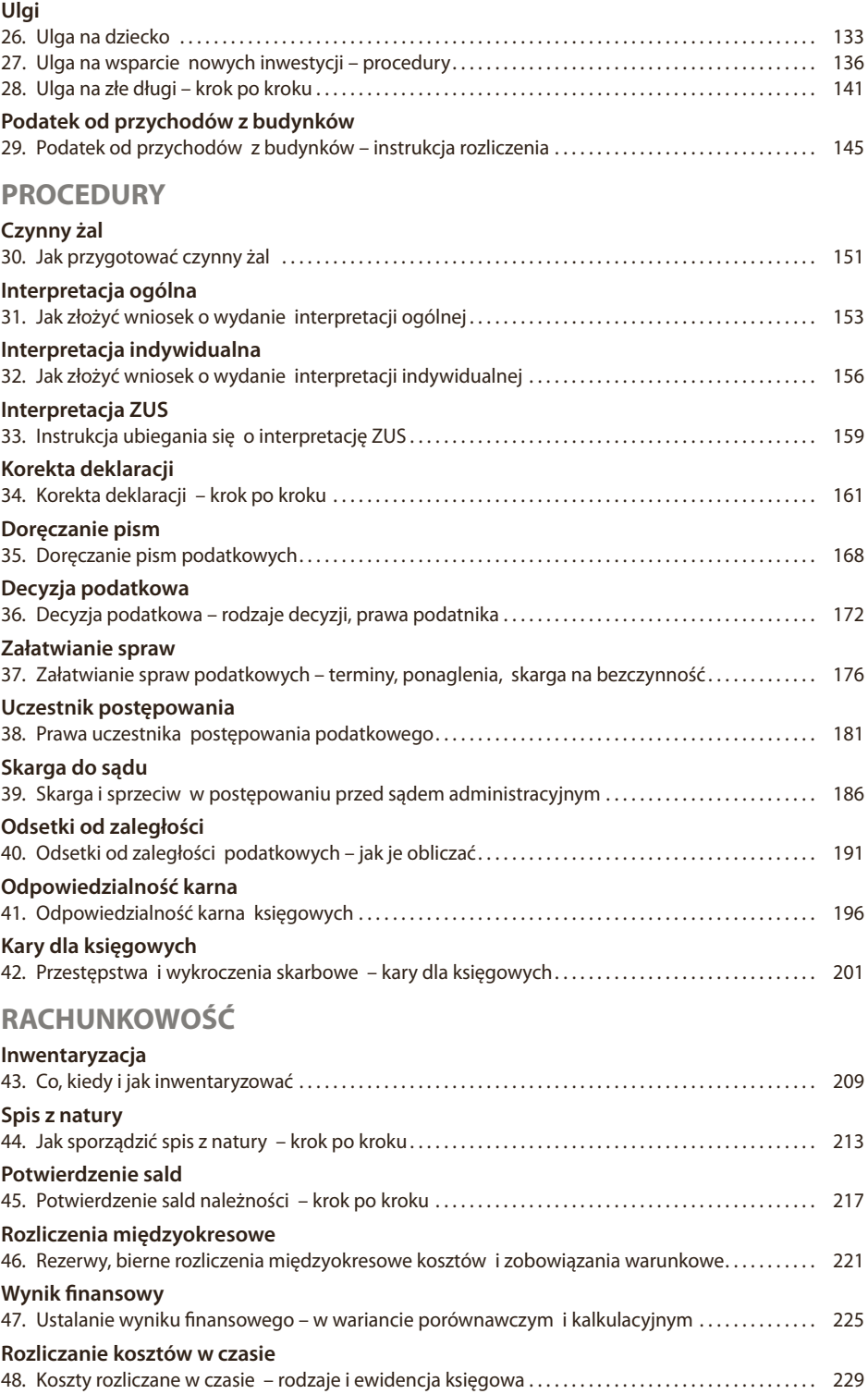

### **ZUS**

### **Składki**

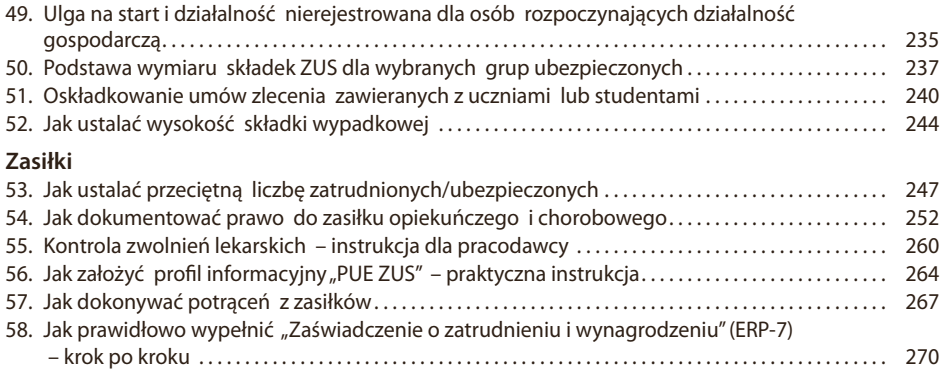

# **PRAWO PRACY**

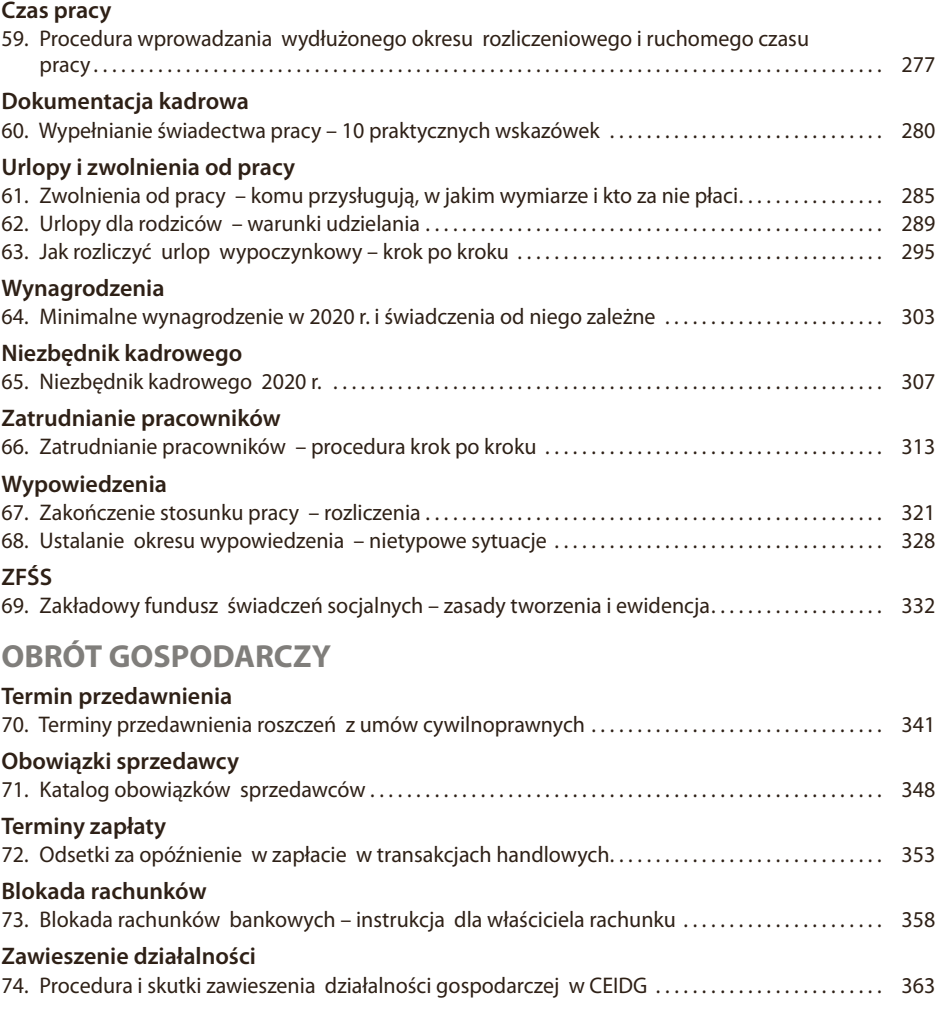

**Wideo**

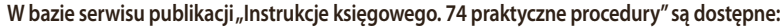

# WIDEO

- **VAT** 1. Co ze split payment przy fakturach wystawionych w euro<br>2. Czy do faktury na 16 tys. zł. na której towar z załacznika nr
- 2. Czy do faktury na 16 tys. zł, na której towar z załącznika nr 15 ma wartość tylko 5 tys. trzeba stosować split payment
- 3. Czy muszę sprawdzać rachunki na białej liście dla rozliczenia kosztu, jeżeli wynajmuję nieruchomość wramach najmu prywatnego
- 4. Czy obowiązkowy split payment będzie dotyczył wszystkich podatników
- 5. Czy obowiązkowy split payment dotyczy zapłaty za usługę budowlaną na rzecz banku w ramach factoringu<br>6. Czy osoby fizyczne moga płacić w split payment
- 6. Czy osoby fizyczne mogą płacić w split payment
- 7. Czy podatnicy zwolnieni z VAT muszą stosować przepisy o białej liście
- 8. Czy Wiążąca Informacja Stawkowa będzie miała zastosowanie do obowiązkowego split payment<br>9. Czy wymiana kasy fiskalnei na online daie prawo do skorzystania z ulgi na jej zakup
- 9. Czy wymiana kasy fiskalnej na online daje prawo do skorzystania z ulgi na jej zakup
- 10. Kiedy firma prowadząca sklep spożywczy będzie zobowiązana do wymiany kas fiskalnych na kasy online
- 11. Kiedy przedsiębiorca powinien prowadzić kilometrówkę
- 12. Kto może się rozliczać z VAT kwartalnie, a kto tylko miesięcznie

### **PODATEK DOCHODOWY**

- 13. Czy certyfikat dotyczący miejsca efektywnego zarządzania wystarczy do niepobierania podatku u źródła
- 14. Czy dofinansowanie wypoczynku dzieci osób uprawnionych do świadczeń z ZFŚS musi być różnicowane co do kwoty
- 15. Czy istnieje kwota minimalna, która musi być przekroczona, aby można było zastosować jednorazową amortyzację w ramach limitu 100 tys. zł
- 16. Czy paragon za taxi w delegacji pracownika podlega podatkowi u źródła
- 17. Czy prowadzenie kilometrówki daje jakieś korzyści podatkowe
- 18. Czy przy jednorazowej amortyzacji w ramach limitu 100 tys. zł można rozliczyć zakup samochodu osobowego
- 19. Czy przy zaliczkach uproszczonych mogę (jako wierzyciel) lub muszę (jako dłużnik) stosować ulgę na złe długi w CIT w trakcie roku
- 20. Czy wierzyciel, który nie dokona rozliczenia ulgi na złe długi w trakcie roku, przy obliczaniu zaliczki traci takie prawo
- 21. Czy w związku z likwidacją podatku u źródła od biletów lotniczych, spółki mogą go nie pobierać
- 22. Jakie obowiązują zasady ustalania wartości początkowej środka trwałego
- 23. Jak rozliczyć przekazanie na cele osobiste samochodu wykupionego z leasingu z odliczeniem 50%
- 24. Jak ustalić wartość początkową samochodu wykupionego z leasingu

### **PROCEDURY**

- 25. Czego może dotyczyć sprzeciw od decyzji
- 26. Czy korekta deklaracji uchroni podatnika przed sankcjami
- 27. Czy nowelizacja k.p.a. zmienia coś w składaniu zażaleń
- 28. Czy postanowienie o zastosowaniu interpretacji ogólnej chroni jak interpretacja indywidualna
- 29. Czy przedsiębiorca może przenieść odpowiedzialność majątkową na księgową, która popełniła błąd
- 30. Czy warto składać czynny żal za brak JPK
- 31. Jakie przewinienia niosą dla księgowego największe ryzyko nałożenia kary pozbawienia wolności
- 32. Jak złożyć czynny żal

### **RACHUNKOWOŚĆ**

- 33. Co obserwuje biegły rewident podczas inwentaryzacji
- 34. Co to jest inwentaryzacja ciągła i w jaki sposób udokumentować jej przeprowadzenie
- 35. Co zaliczamy do biernych rozliczeń międzyokresowych kosztów
- 36. Co zaliczamy do czynnych rozliczeń międzyokresowych kosztów
- 37. Co zrobić, jeśli mimo wezwań dłużnik nie potwierdzi salda należności
- 38. Czy do kontrahentów należy wysyłać potwierdzenia sald "zerowych"
- 39. Czy główny księgowy może uczestniczyć w spisie z natury. Jakie są jego obowiązki
- 40. Czy można przeprowadzić inwentaryzację metodą spisu z natury na podstawie wydruku komputerowego z modułu informatycznego
- 41. Czym się różni inwentaryzacja podmiotu prowadzącego księgi rachunkowe i pkpir
- 42. Jaka jest istota księgowań rozliczeń międzyokresowych
- 43. Jakie obowiązki ma kierownik jednostki w zakresie spisu z natury
- 44. Jak prawidłowo ustalić pola spisowe w celu przeprowadzenia spisu z natury
- 45. Jak wystawić potwierdzenie salda, jeżeli na koncie kontrahenta widnieją zobowiązania i należności
- 46. Jak zaksięgować zakup w grudniu ubezpieczenia na kolejny rok
- 47. Kiedy należy ocechować zakupione formularze arkuszy spisu z natury
- 48. Kiedy należy przeprowadzić inwentaryzację środków trwałych
- 49. W jakich przypadkach można zrezygnować z potwierdzenia sald
- 50. W jakim terminie należy przeprowadzić inwentaryzację rozrachunków
- 51. W jaki sposób prezentujemy w bilansie rozliczenia międzyokresowe kosztów oraz przychodów

### **ZUS**

- 52. Co może zrobić płatnik, gdy zleceniobiorca nie powie mu, że skreślono go z listy studentów<br>53. Czy od działalności nieewidencionowanej trzeba płacić składki ZUS
- 53. Czy od działalności nieewidencjonowanej trzeba płacić składki ZUS
- 54. Czy pracodawca może skontrolować zwolnienie każdego pracownika i czy musi mieć do tego powód
- 55. Jakie konsekwencje w zakresie składek ZUS poniesie przedsiębiorca, który skorzysta z ulgi na start
- 56. Jaki jest okres wyczekiwania na prawo do zasiłku z ubezpieczenia chorobowego i wypadkowego
- 57. Jak oskładkowywać umowy zlecenia ze studentami, emerytami i rencistami
- 58. Jak w praktyce wygląda kontrola zwolnienia lekarskiego przez ZUS
- 59. Jak wykazać w PIT-11 umowy zlecenia z osobą poniżej 26 roku życia
- 60. Kiedy warto opłacać maksymalny ZUS

### **PRAWO PRACY**

- 61. Co RODO zmieniło w rekrutacji
- 62. Co się zmieniło od 2019 r. w obowiązku szkoleń BHP
- 63. Czy dofinansowanie wypoczynku dzieci osób uprawnionych do świadczeń z ZFŚS musi być różnicowane co do kwoty
- 64. Czy konsultować z pracownikiem zwolnienie z obowiązku świadczenia pracy podczas wypowiedzenia
- 65. Czy można nie przechodzić na elektroniczną dokumentację pracowniczą
- 66. Czy można odwołać pracownika z urlopu wypoczynkowego
- 67. Czy na żądanie pracownika w świadectwie pracy wpisujemy wysokość wynagrodzenia i odbyte szkolenia
- 68. Czy osobę wracającą z urlopu rodzicielskiego można przesunąć na inne stanowisko
- 69. Czy po porzuceniu pracy przez pracownika świadectwo pracy należy mu wysłać listem poleconym za potwierdzeniem
- 70. Czy pracodawca może wypowiedzieć umowę podczas zwolnienia pracownika i czy może je wysłać pocztą
- 71 Czy pracownik powinien podać numer telefonu, pod którym będzie dostępny w czasie urlopu wypoczynkowego
- 72. Czy pracownik uprawniony do urlopu wychowawczego, który wnioskował o obniżenie wymiaru czasu pracy, jest chroniony przed zwolnieniem
- 73. Czy premia uznaniowa jest przyjmowana do podstawy wynagrodzenia urlopowego
- 74. Czy trzeba kierować pracownika na szkolenie bhp, jeżeli przedłużono z nim umowę o pracę, a wcześniej takie szkolenie odbył
- 75. Czy trzeba wydać świadectwo pracy pracownikowi, z którym tego samego dnia rozwiązuje się i zawiera umowę o pracę
- 76. Czy urlop wychowawczy przysługuje tylko biologicznym rodzicom dziecka
- 77. Czy w świadectwie pracy może się znaleźć informacja o rozwiązaniu umowy w trybie dyscyplinarnym
- 78. Czy w umowie na czas określony trzeba wpisać okres wypowiedzenia
- 79. Czy wydanie świadectwa pracy można wstrzymać i jak je wydać, jeśli pracownik był np. chory
- 80. Czy zajście w ciążę w czasie urlopu wychowawczego iskorzystanie ze zwolnienia lekarskiego przerywa ten urlop
- 81. Ile w 2020 r. wyniesie minimalne wynagrodzenie
- 82. Jakie są konsekwencje nieprowadzenia dokumentacji pracowniczej lub jej nieustandaryzowania
- 83. Jak przyjmować składniki zmienne przy wypłacie wynagrodzenia urlopowego 10 dnia miesiąca za miesiąc poprzedni
- 84. Jak udzielać wolnego z tytułu opieki na dziecko pracownikom z krótszą normą dobową
- 85. Jak w procesie rekrutacji sprawdzić autentyczność kandydata
- 86. Jeżeli pracownik został zwolniony ze świadczenia pracy w okresie wypowiedzenia, to kiedy należy mu wydać świadectwo pracy
- 87. Kiedy i w jaki sposób należy poinformować pracowników o zmianie postaci i czasu przechowywania dokumentacji pracowniczej
- 88. Kiedy można odmówić pracownikowi udzielenia urlopu wypoczynkowego
- 89. Kiedy w wypowiedzeniach umów terminowych trzeba uwzględniać okresy zatrudnienia sprzed nowelizacji
- 90. Od czego zależy wysokość grzywny dla pracodawcy za niewydanie pracownikowi w terminie świadectwa pracy
- 91. Po jakim czasie można zwolnić chorego pracownika

### **OBRÓT GOSPODARCZY**

92. Czy podatnik może sprzeciwić się blokadzie rachunku bankowego na 72 godziny

### **Formularze**

### **VAT**

- 1. Ewidencja przebiegu pojazdu udostępnionego pracownikowi wyłącznie dla celów działalności gospodarczej
- 2. Ewidencja przebiegu pojazdu VAT
- 3. Ewidencja przebiegu pojazdu VAT, gdy samochód użytkuje inna osoba niż pracownik
- 4. Faktura "metoda kasowa"
- 5. WIS-W/A załącznik do wniosku o wydanie wiążącej informacji stawkowej
- 6. WIS-W wniosek o wydanie wiążącej informacji stawkowej
- 7. VAT-R Zgłoszenie rejestracyjne w zakresie podatku od towarów i usług
- 8. VAT-ZD Zawiadomienie o skorygowaniu podstawy opodatkowania oraz kwoty podatku należnego
- 9. VAT-26 Informacja o pojazdach samochodowych wykorzystywanych wyłącznie do działalności gospodarczej

### **PODATEK DOCHODOWY**

- 10. Dzierżawa samochodu
- 11. Wniosek o wsparcie nowej inwestycji

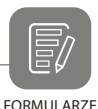

### **PROCEDURY**

- 12. Czynny żal (KKS)
- 13. ORD-IN Wniosek o wydanie interpretacji indywidualnej
- 14. ORD-IN/A Załącznik do wniosku o wydanie interpretacji indywidualnej
- 15. ORD-OG Wniosek o wydanie interpretacji ogólnej
- 16. ORD-OG/A Załącznik do wniosku o wydanie interpretacji ogólnej
- 17. ORD-WS Wniosek wspólny o wydanie interpretacji indywidualnej
- 18. ORD-WS/A Załącznik do wniosku wspólnego o wydanie interpretacji indywidualnej
- 19. ORD-WS/B Załącznik do wniosku wspólnego o wydanie interpretacji indywidualnej
- 20. Ponaglenie do organu prowadzącego postępowanie w związku z bezczynnością organu
- 21. Ponaglenie do organu wyższego w związku z bezczynnością organu
- 22. PPD-1 Pełnomocnictwo do doręczeń
- 23. PPO-1 Pełnomocnictwo ogólne
- 24. PPS-1 Pełnomocnictwo szczególne
- 25. Zawiadomienie o popełnieniu czynu zabronionego (czynny żal)

### **RACHUNKOWOŚĆ**

- 26. Arkusz spisu z natury
- 27. Harmonogram i terminarz inwentaryzacji rocznej
- 28. Potwierdzenie salda
- 29. Rachunek zysków istrat (wariant kalkulacyjny)
- 30. Rachunek zysków istrat (wariant porównawczy)

### **ZUS**

- 31. Oświadczenie zleceniobiorcy dla celów ustalenia obowiązku ubezpieczeń
- 32. Wniosek o wydanie interpretacji przez ZUS
- 33. ZUS ERP-7
- 34. ZUS IWA Informacja o danych do ustalenia składki na ubezpieczenie wypadkowe
- 35. ZUS PEL Pełnomocnictwo
- 36. ZUS ZUA Zgłoszenie do ubezpieczeń/zgłoszenie zmiany danych osoby ubezpieczonej
- 37. ZUS ZWUA Wyrejestrowanie z ubezpieczeń
- 38. ZUS ZZA Zgłoszenie do ubezpieczenia zdrowotnego/zgłoszenie zmiany danych
- 39. ZUS Z-3 Zaświadczenie płatnika składek
- 40. ZUS Z-3a Zaświadczenie płatnika składek
- 41. ZUS Z-3b Zaświadczenie płatnika składek
- 42. ZUS Z-10 Oświadczenie w związku z roszczeniem o zasiłek chorobowy/świadczenie rehabilitacyjne
- 43. Z-15A Wniosek o zasiłek opiekuńczy z powodu sprawowania opieki nad dzieckiem
- 44. Z-15B Wniosek o zasiłek opiekuńczy z powodu sprawowania opieki nad chorym członkiem rodziny

### **PRAWO PRACY**

- 45. Informacja o warunkach zatrudnienia
- 46. Kwestionariusz osobowy dla osoby ubiegającej się o zatrudnienie
- 47. Kwestionariusz osobowy dla pracownika
- 48. Oświadczenie pracodawcy o zwolnieniu pracownika z obowiązku świadczenia pracy
- 49. Porozumienie w sprawie zwolnień grupowych
- 50. Rozwiązanie umowy o pracę za wypowiedzeniem
- 51. Skierowanie na badania lekarskie
- 52. Świadectwo pracy
- 53. Umowa o pracę
- 54. Wniosek pracownika o ustalenie indywidualnego ruchomego rozkładu czasu pracy
- 55. Wniosek o udzielenie pracownikowi urlopu rodzicielskiego w pełnym wymiarze
- 56. Wniosek o udzielenie urlopu macierzyńskiego
- 57. Wniosek o udzielenie urlopu na warunkach urlopu macierzyńskiego
- 58. Wniosek o udzielenie urlopu ojcowskiego
- 59. Wniosek o udzielnie urlopu okolicznościowego
- 60. Wniosek o udzielenie urlopu rodzicielskiego
- 61. Wniosek o udzielenie urlopu wychowawczego
- 62. Wzór informacji potwierdzającej zawarcie umowy w formie innej niż pisemna
- 63. Wzór regulaminu zwolnień grupowych
- 64. Zakaz konkurencji po ustaniu stosunku pracy

### **Kalkulatory**

- 1. Kalkulator korekt VAT
- 2. Kalkulator odsetek od zaległości podatkowych
- 3. Kalkulator odsetek za opóźnienie w transakcjach handlowych
- 4. Kalkulator składek ZUS
- 5. Kalkulator składki wypadkowej
- 6. Kalkulator umów zlecenia<br>7. Kalkulator wymiaru urlopu
- 7. Kalkulator wymiaru urlopu wypoczynkowego

### **Wskaźniki i stawki**

## **VAT**

- 1. Korekta podatku naliczonego<br>2. Mały podatnik VAT
- 2. Mały podatnik VAT<br>3. Zwolnienie podmie
- 3. Zwolnienie podmiotowe od podatku VAT

### **PODATEK DOCHODOWY**

- 4. Jednorazowa amortyzacja w podatku dochodowym od osób fizycznych
- 5. Jednorazowa amortyzacja w podatku dochodowym od osób prawnych<br>6. Mały podatnik podatku dochodowego od osób fizycznych
- 6. Mały podatnik podatku dochodowego od osób fizycznych
- 7. Mały podatnik podatku dochodowego od osób prawnych
- 8. Odsetki za zwłokę od zaległości podatkowych
- 9. Skala podatkowa podatku dochodowego od osób fizycznych w 2020 r.
- 10. Stawka CIT
- 11. Ulgi i odliczenia w podatku dochodowym od osób fizycznych za 2019 r.
- 12. Wartość nieodpłatnego świadczenia z tytułu wykorzystywania samochodu służbowego do celów prywatnych

### **ZUS**

- 13. Ograniczenie rocznej podstawy wymiaru składek na ubezpieczenia emerytalne i rentowe
- 14. Składki na ubezpieczenia społeczne przedsiębiorców
- 15. Stopy procentowe składki wypadkowej
- 16. Świadczenie rehabilitacyjne (wskaźnik waloryzacji podstawy wymiaru zasiłku chorobowego)

### **PRAWO PRACY**

- 17. Dodatki za pracę w porze nocnej
- 18. Kwoty wolne od potrąceń
- 19. Kwoty wolne od potrąceń dla pracowników do 26. roku życia korzystających ze zwolnienia PIT
- 20. Minimalne wynagrodzenie za pracę
- 21. Odpisy na zakładowy fundusz świadczeń socjalnych
- 22. Prognozowane przeciętne miesięczne wynagrodzenie brutto w gospodarce narodowej
- 23. Przeciętne wynagrodzenie w sektorze przedsiębiorstw, włącznie z wypłatami z zysku
- 24. Składka na ubezpieczenia pracowników przebywających na urlopach wychowawczych
- 25. Urlop ojcowski
- 26. Wpłaty na Państwowy Fundusz Rehabilitacji Osób Niepełnosprawnych
- 27. Wymiar urlopu macierzyńskiego i urlopu rodzicielskiego

### **OBRÓT GOSPODARCZY**

- 28. Odsetki ustawowe i odsetki za opóźnienie
- 29. Odsetki za opóźnienie w transakcjach handlowych

### **Akty prawne**

### **VAT**

- 1. Ustawa o podatku od towarów i usług
- 2. Ustawa o zmianie ustawy o podatku od towarów i usług oraz niektórych innych ustaw
- 3. Rozporządzenie w sprawie miejsca świadczenia usług oraz zwrotu kwoty podatku naliczonego jednostce dokumentującej nabycie importu towarów lub usług
- 4. Rozporządzenie w sprawie sposobu określania zakresu wykorzystywania nabywanych towarów i usług do celów działalności gospodarczej w przypadku niektórych podatników

### **PODATEK DOCHODOWY**

- 5. Ustawa o podatku dochodowym od osób fizycznych
- 6. Ustawa o podatku dochodowym od osób prawnych
- 7. Ustawa o wspieraniu nowych inwestycji
- 8. Ustawa o zryczałtowanym podatku dochodowym od niektórych przychodów osiąganych przez osoby fizyczne

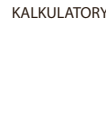

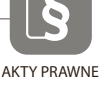

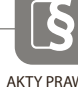

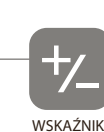

I STAWKI

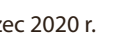

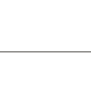

# SPIS TREŚCI

- 9. Rozporządzenie Rady Ministrów w sprawie pomocy publicznej udzielonej niektórym przedsiębiorcom na realizację nowych inwestycji
- 10. Rozporządzenie w sprawie klasyfikacji środków trwałych

#### **PROCEDURY**

- 11. Kodeks karny
- 12. Kodeks karny skarbowy
- 13. Ustawa Ordynacja podatkowa
- 14. Ustawa Prawo o postępowaniu przed sądami administracyjnymi
- 15. Ustawa o Krajowej Administracji Skarbowej

### **RACHUNKOWOŚĆ**

- 16. Ustawa o rachunkowości
- 17. Krajowy Standard Rachunkowości nr 6

#### **ZUS**

- 18. Ustawa o emeryturach i rentach z Funduszu Ubezpieczeń Społecznych
- 19. Ustawa o systemie oświaty
- 20. Ustawa o systemie ubezpieczeń społecznych
- 21. Ustawa o świadczeniach opieki zdrowotnej finansowanych ze środków publicznych
- 22. Ustawa o świadczeniach pieniężnych z ubezpieczenia społecznego w razie choroby i macierzyństwa
- 23. Ustawa o świadczeniach rodzinnych
- 24. Ustawa o ubezpieczeniu społecznym z tytułu wypadków przy pracy i chorób zawodowych
- 25. Ustawa Prawo o szkolnictwie wyższym
- 26. Rozporządzenie Ministra Pracy i Polityki Społecznej w sprawie różnicowania stopy procentowej składki na ubezpieczenie z tytułu wypadków przy pracy i chorób zawodowych w zależności od zagrożeń zawodowych i ich skutków
- 27. Rozporządzenie Ministra Pracy i Polityki Socjalnej w sprawie szczegółowych zasad ustalania podstawy wymiaru składek na ubezpieczenia emerytalne i rentowe
- 28. Rozporządzenie Ministra Rodziny, Pracy i Polityki Społecznej w sprawie zakresu informacji o okolicznościach mających wpływ na prawo do zasiłków z ubezpieczenia społecznego w razie choroby i macierzyństwa lub ich wysokość oraz dokumentów niezbędnych do przyznania i wypłaty zasiłków

### **PRAWO PRACY**

- 29. Kodeks pracy
- 30. Ustawa o minimalnym wynagrodzeniu za pracę
- 31. Ustawa o ochronie roszczeń pracowniczych w razie niewypłacalności pracodawcy
- 32. Ustawa o promocji zatrudnienia i instytucjach rynku pracy
- 33. Ustawa o rehabilitacji zawodowej ispołecznej oraz zatrudnianiu osób niepełnosprawnych
- 34. Ustawa o szczególnych zasadach rozwiązywania z pracownikami stosunków pracy z przyczyn niedotyczących pracowników
- 35. Ustawa o zakładowym funduszu świadczeń socjalnych
- 36. Rozporządzenie Ministra Pracy i Polityki Socjalnej w sprawie sposobu usprawiedliwiania nieobecności w pracy oraz udzielania pracownikom zwolnień od pracy
- 37. Rozporządzenie Ministra Pracy i Polityki Społecznej w sprawie szczegółowych zasad udzielania urlopu wypoczynkowego, ustalania i wypłacania wynagrodzenia za czas urlopu oraz ekwiwalentu pieniężnego za urlop
- 38. Rozporządzenie Ministra Pracy i Polityki Społecznej w sprawie świadectwa pracy
- 39. Rozporządzenie Ministra Pracy i Polityki Społecznej w sprawie ustalania przeciętnej liczby zatrudnionych w celu naliczania odpisu na zakładowy fundusz świadczeń socjalnych
- 40. Rozporządzenie Ministra Rodziny, Pracy i Polityki Socjalnej w sprawie dokumentacji pracowniczej
- 41. Rozporządzenie Rady Ministrów w sprawie wysokości minimalnego wynagrodzenia za pracę oraz wysokości minimalnej stawki godzinowej w 2020 r.

### **OBRÓT GOSPODARCZY**

- 42. Kodeks cywilny
- 43. Kodeks spółek handlowych
- 44. Ustawa o ochronie danych osobowych
- 45. Ustawa o podatkach i opłatach lokalnych
- 46. Ustawa o prawach konsumenta
- 47. Ustawa Prawo przedsiębiorców
- 48. Ustawa o Centralnej Ewidencji i Informacji o Działalności gospodarczej i Punkcie Informacji dla Przedsiębiorcy
- 49. Ustawa o przeciwdziałaniu nadmiernym opóźnieniom w transakcjach handlowych
- 50. Rozporządzenie Ministra Przedsiębiorczości i Technologii w sprawie ustalenia obszarów i przypisania ich zarządzającym